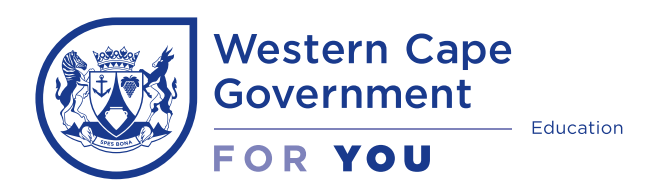

Step-by-Step guide

## Part 1: Register as a Parent | Guardian

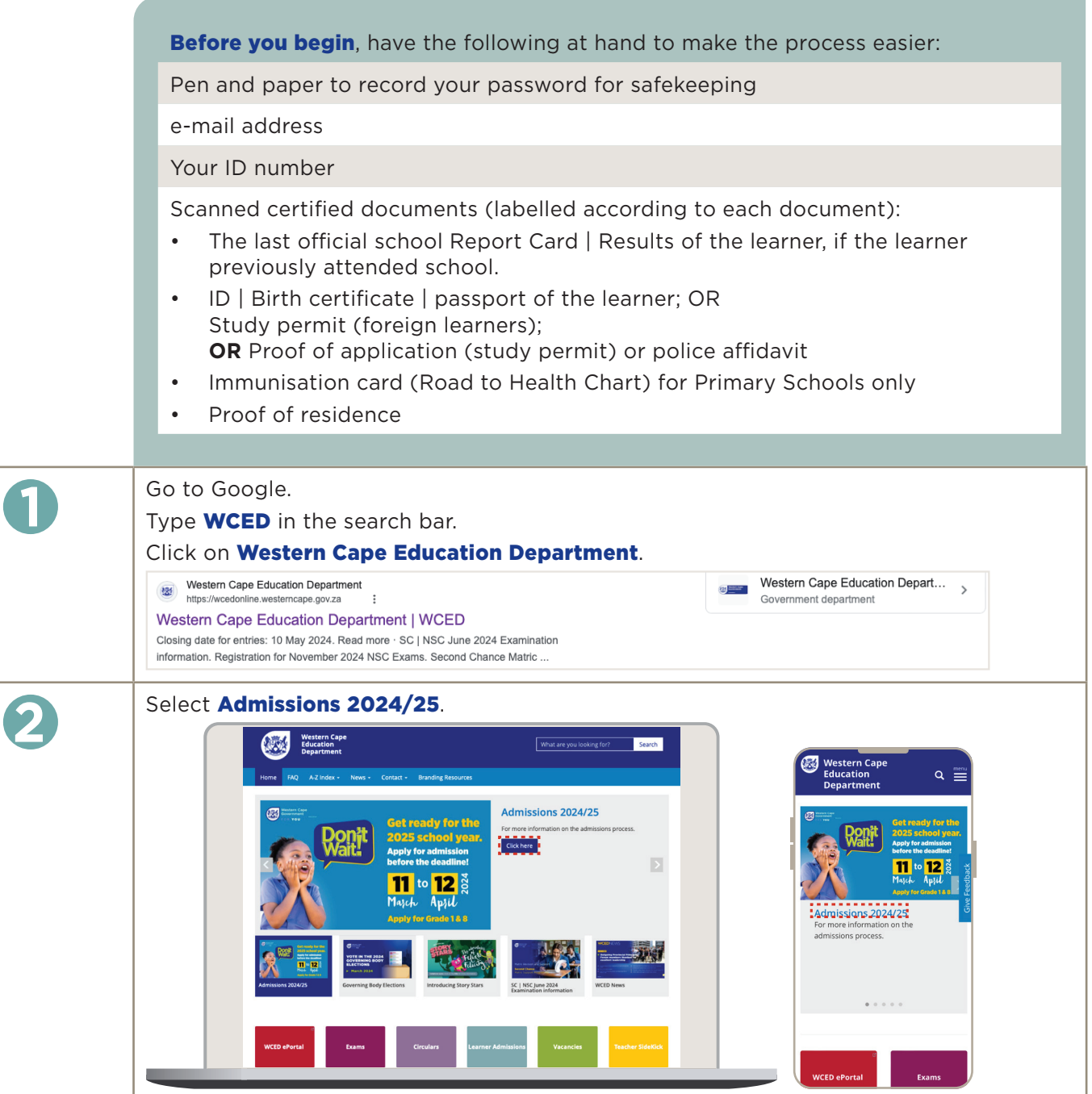

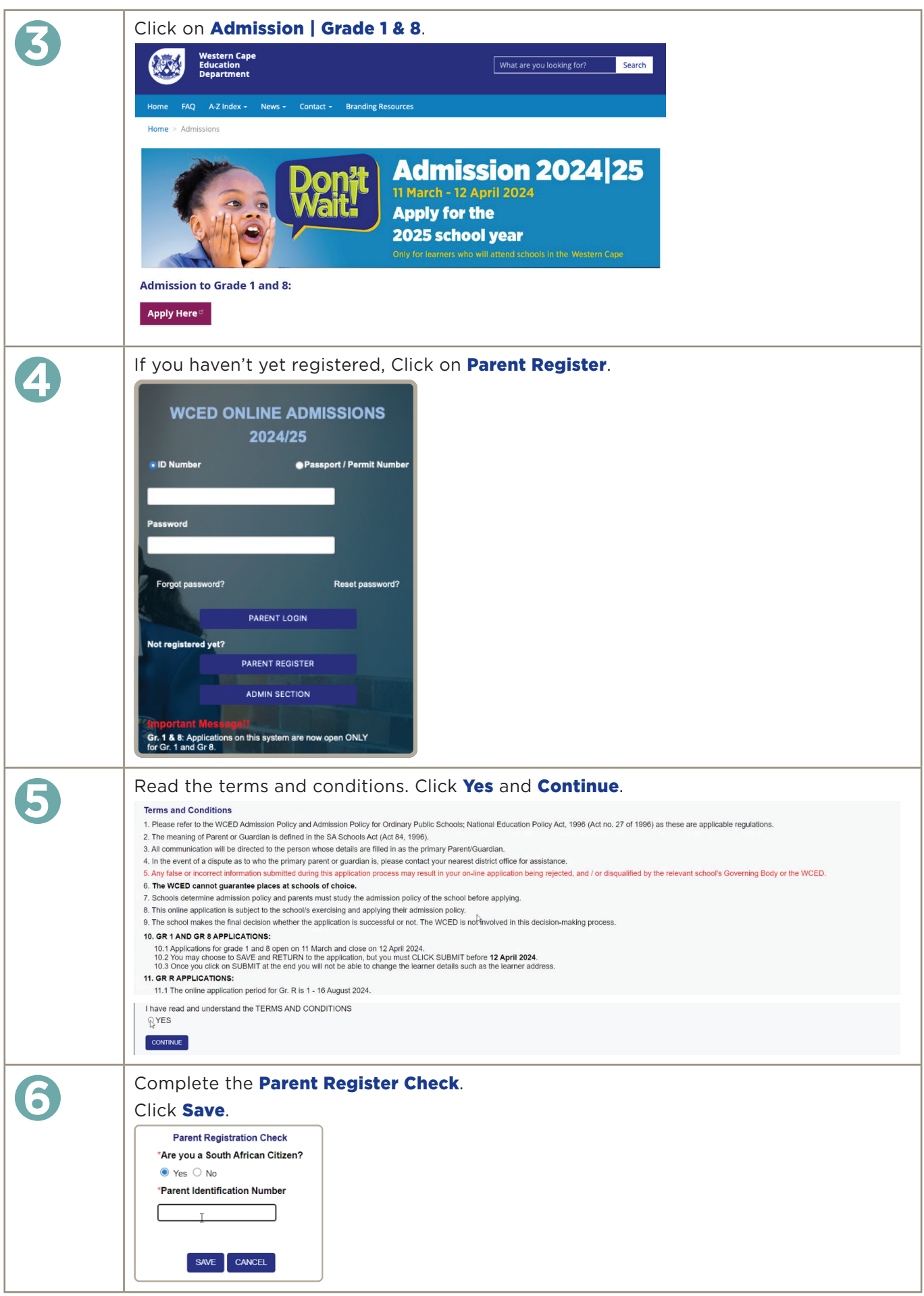

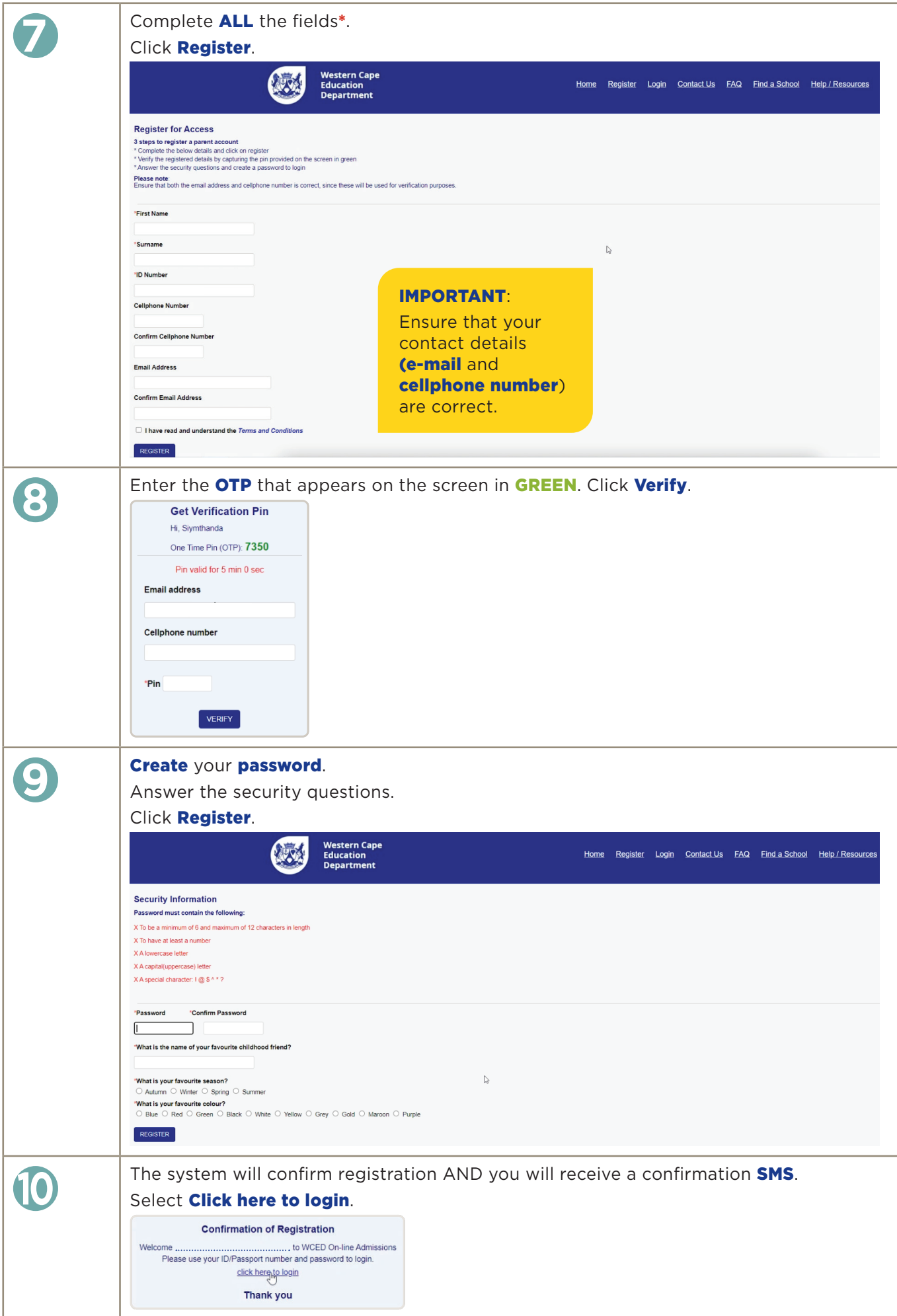

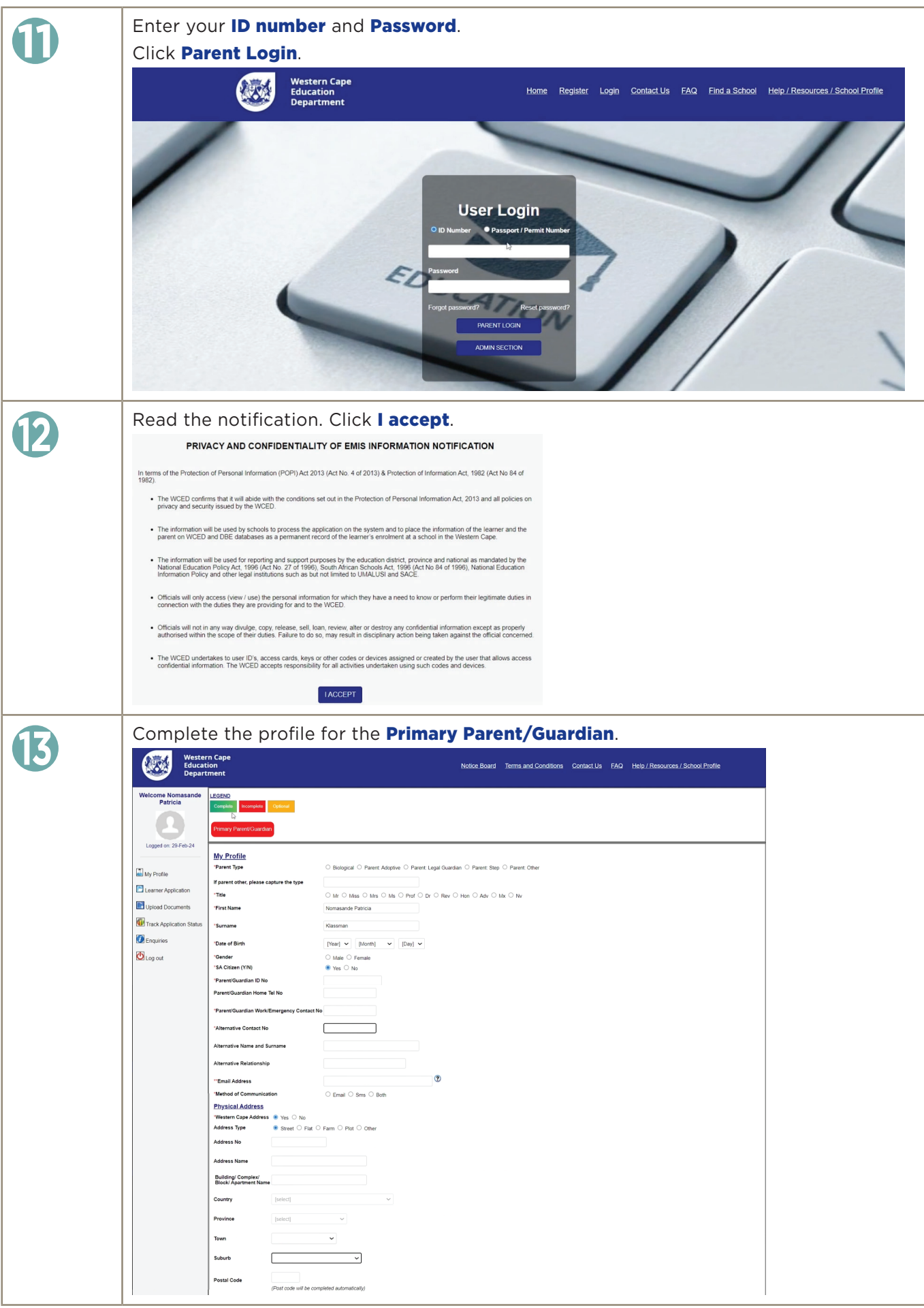

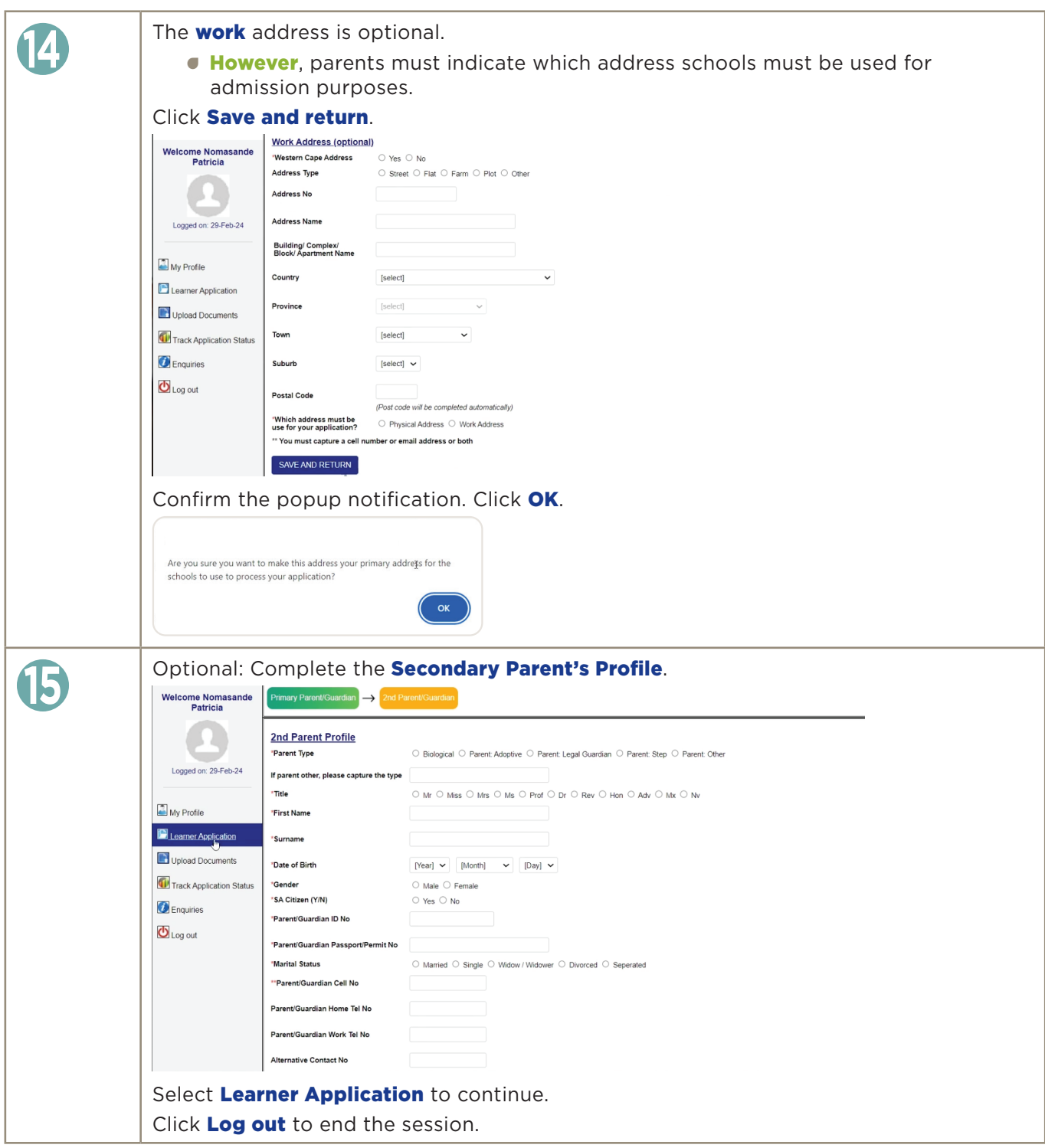

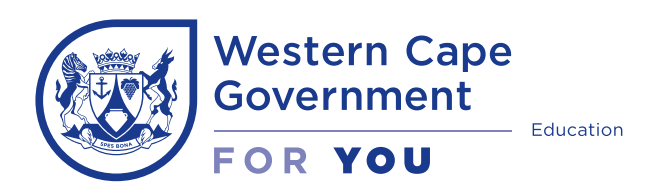

Step-by-Step guide

## Part 2: Learner Application | Grade 1 and 8 ONLY

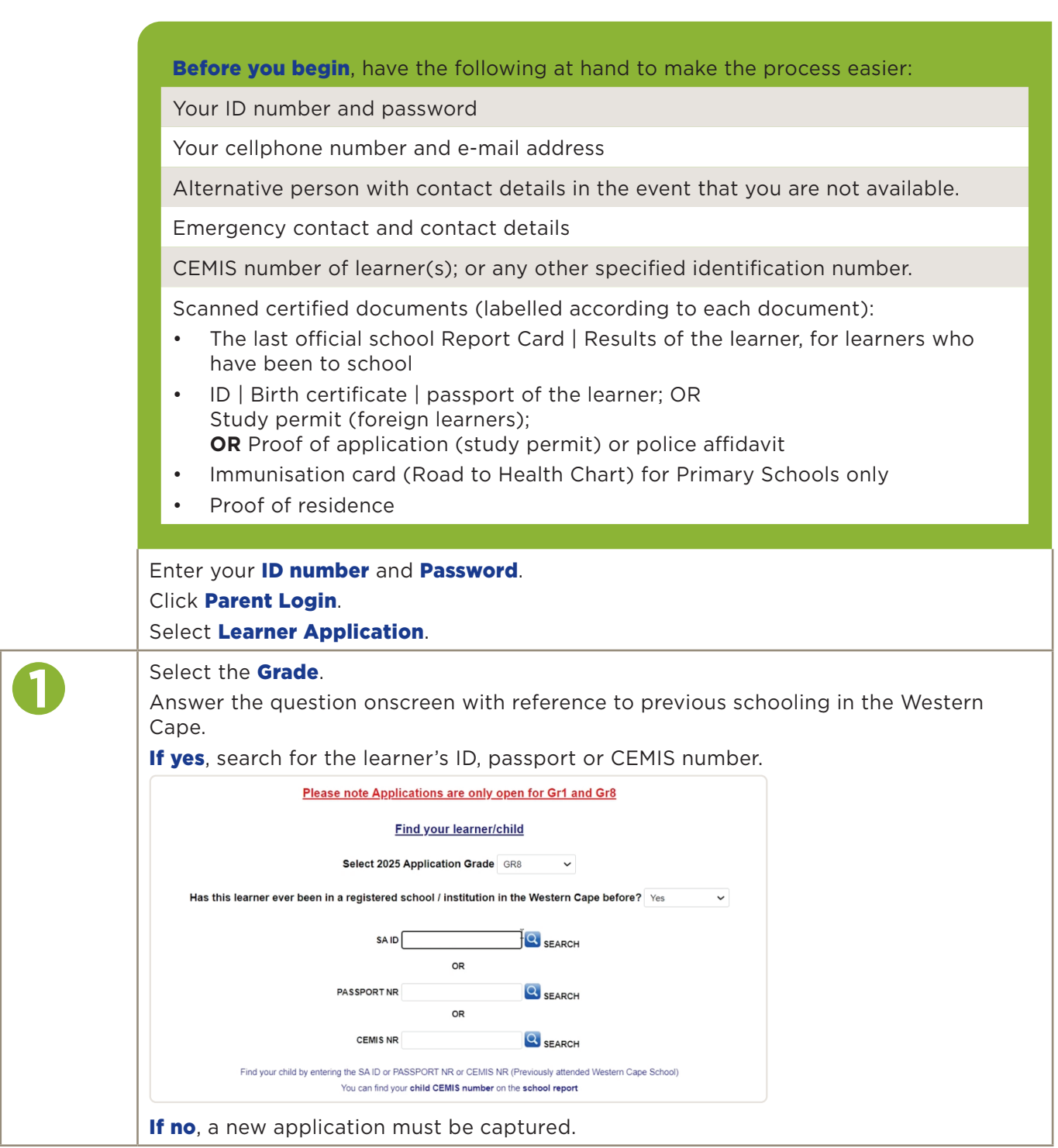

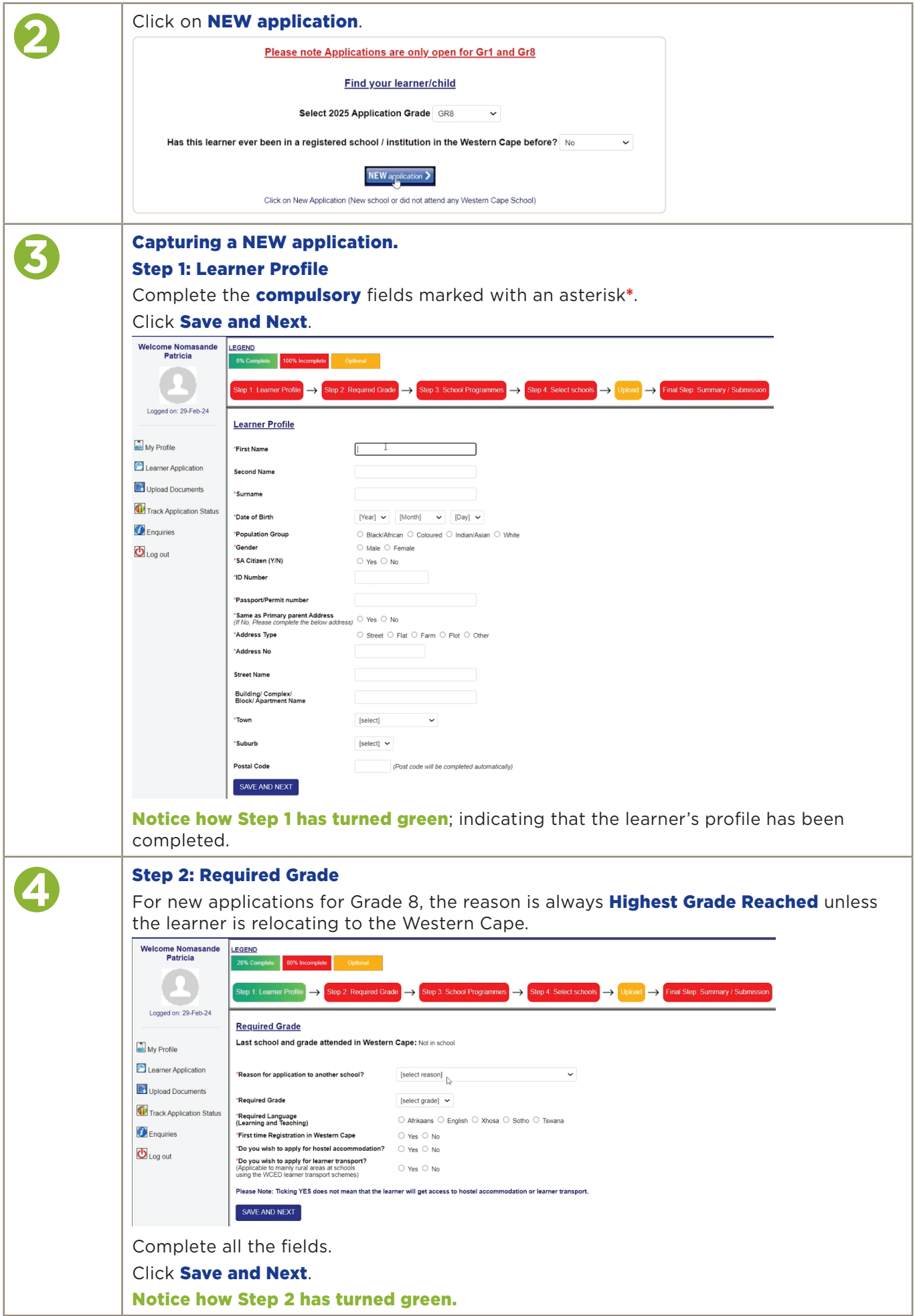

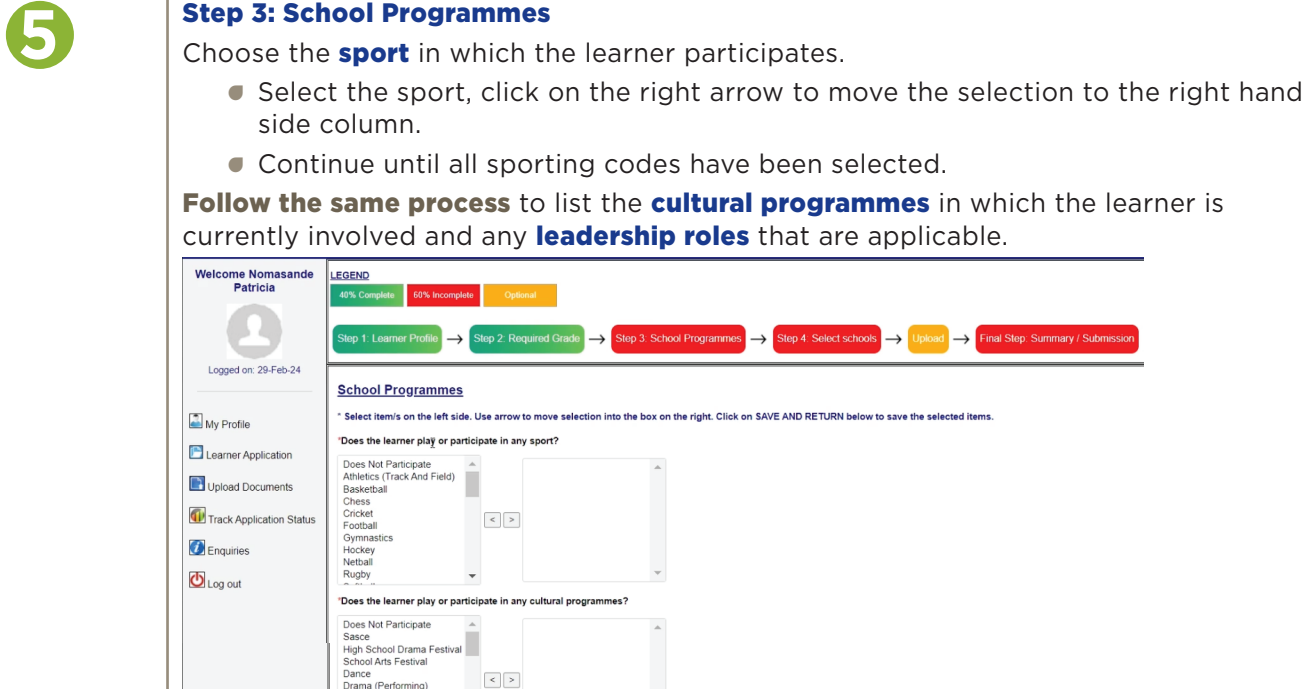

mary / Sub

**• Capture the award(s) achieved.** 

Click Save and Next.

Music<br>Art (Visual)<br>School Band<br>Interact Club

No Leadership Position<br>Head Boy<br>Head Girl<br>Deputy Head Boy<br>Deputy Head Girl<br>RCL MEMBER<br>RCL MEMBER

Type of instrument played?

Level of music participation?  $SAVE AND NEXT$ 

Class Monitor<br>Grade Monitor<br>Moot Court Part

Team Captair Sports awards achieved?

 $\ddot{\phantom{0}}$ 'Has the learner held any leadership position at school?

> п

 $\ddot{\phantom{0}}$ icipant

**• Enter the level of music participation.** 

**Indicate what musical instrument(s)** the learner plays.

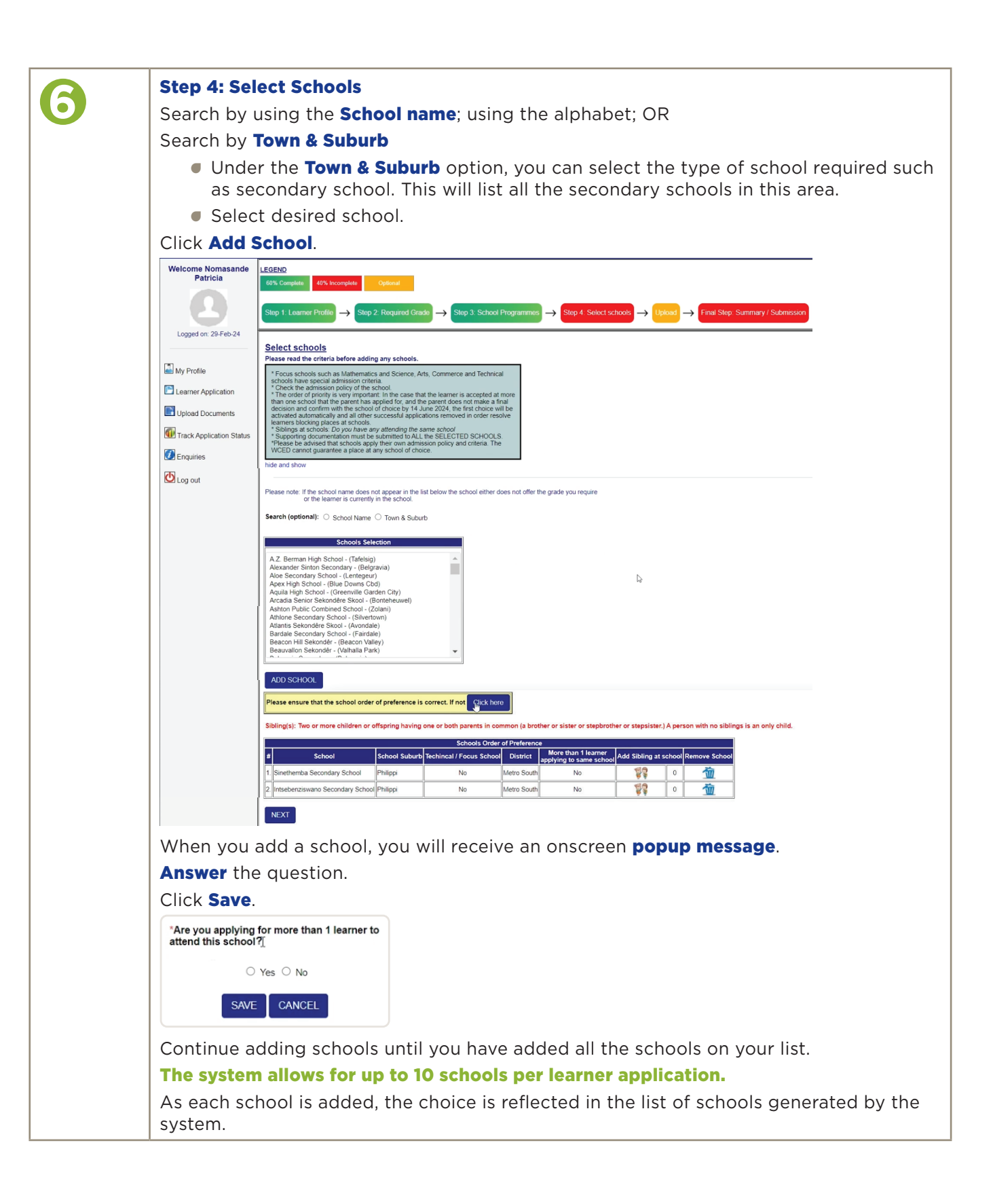

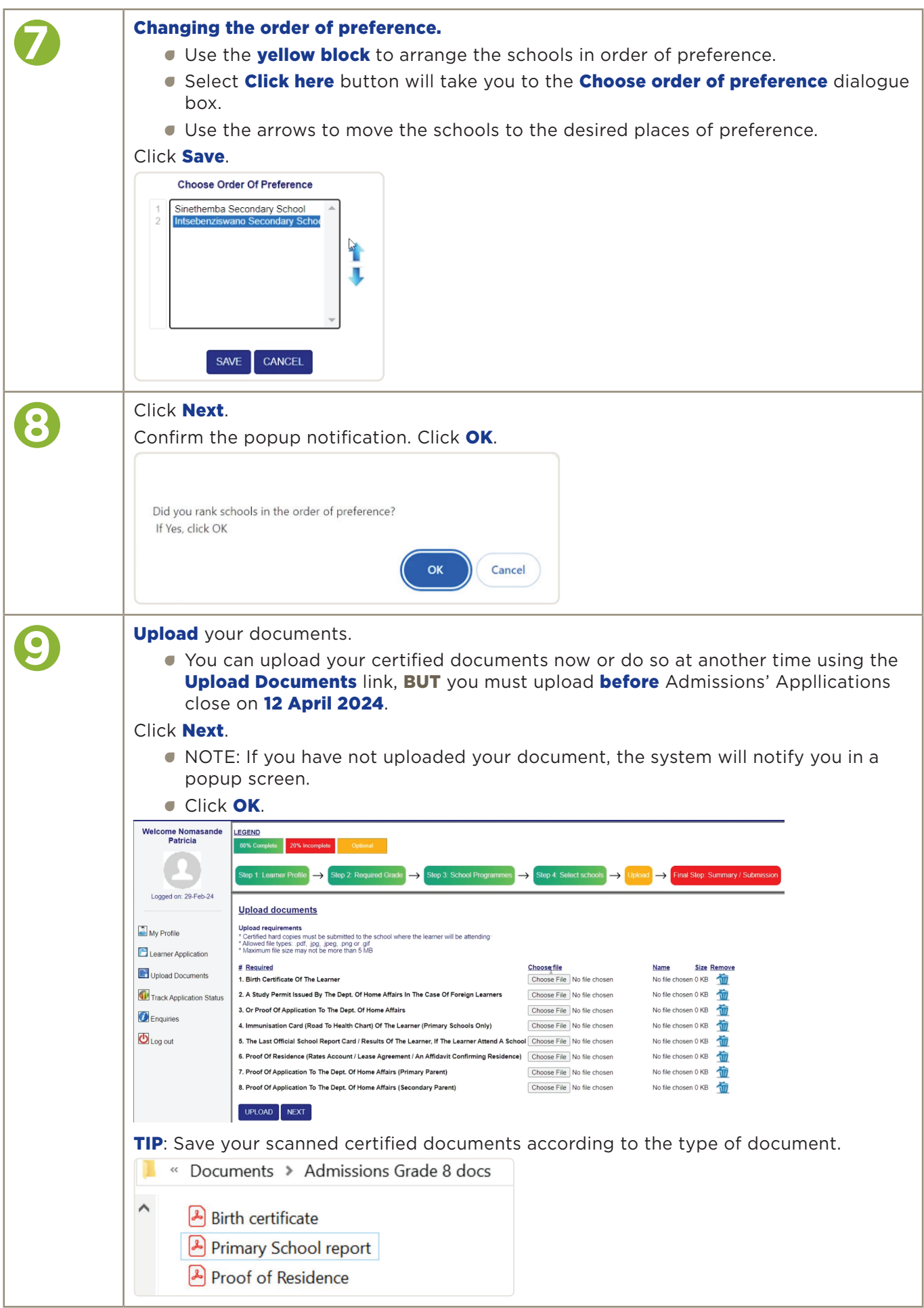

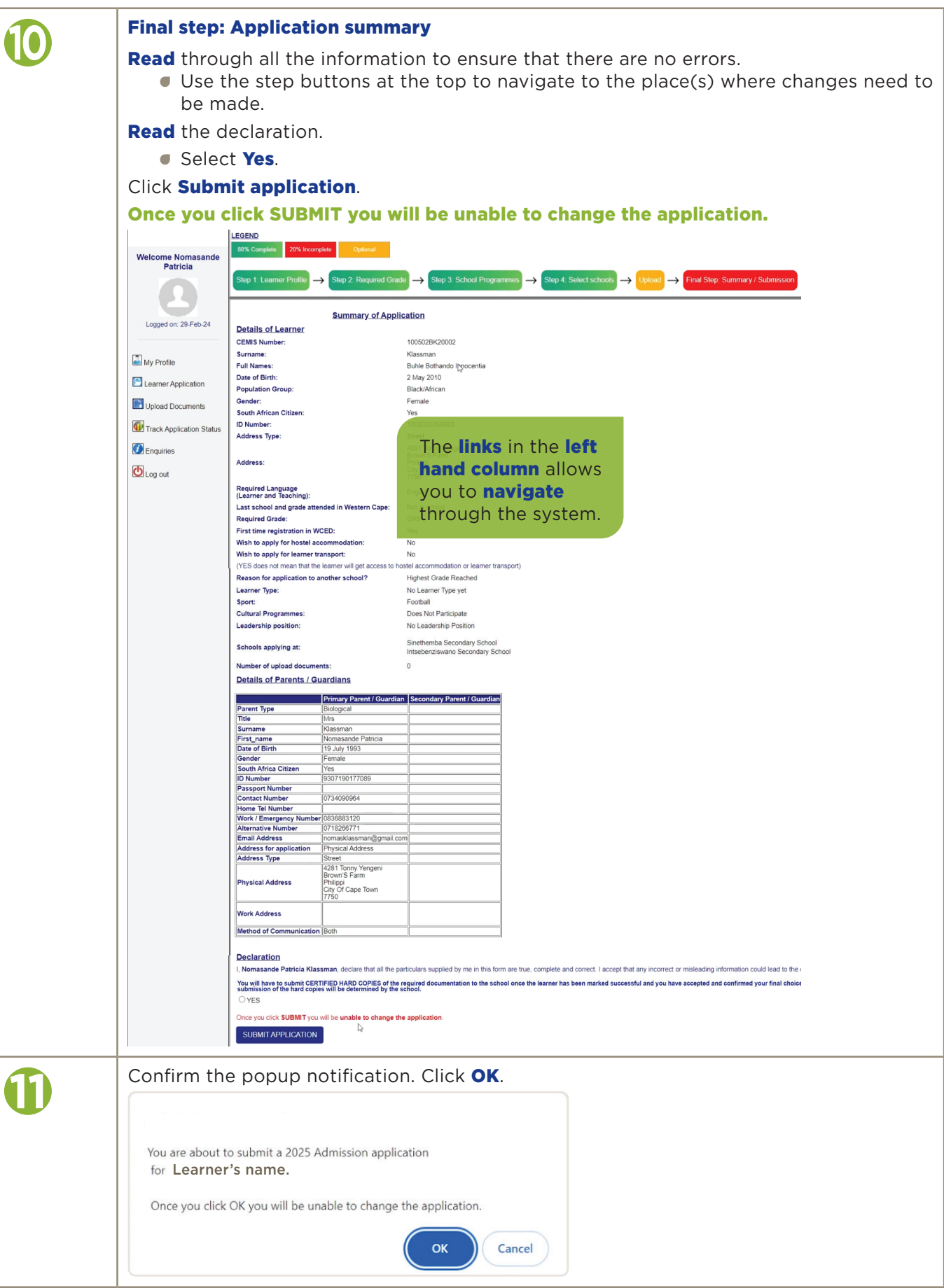

 $\overline{\mathbf{C}}$ 

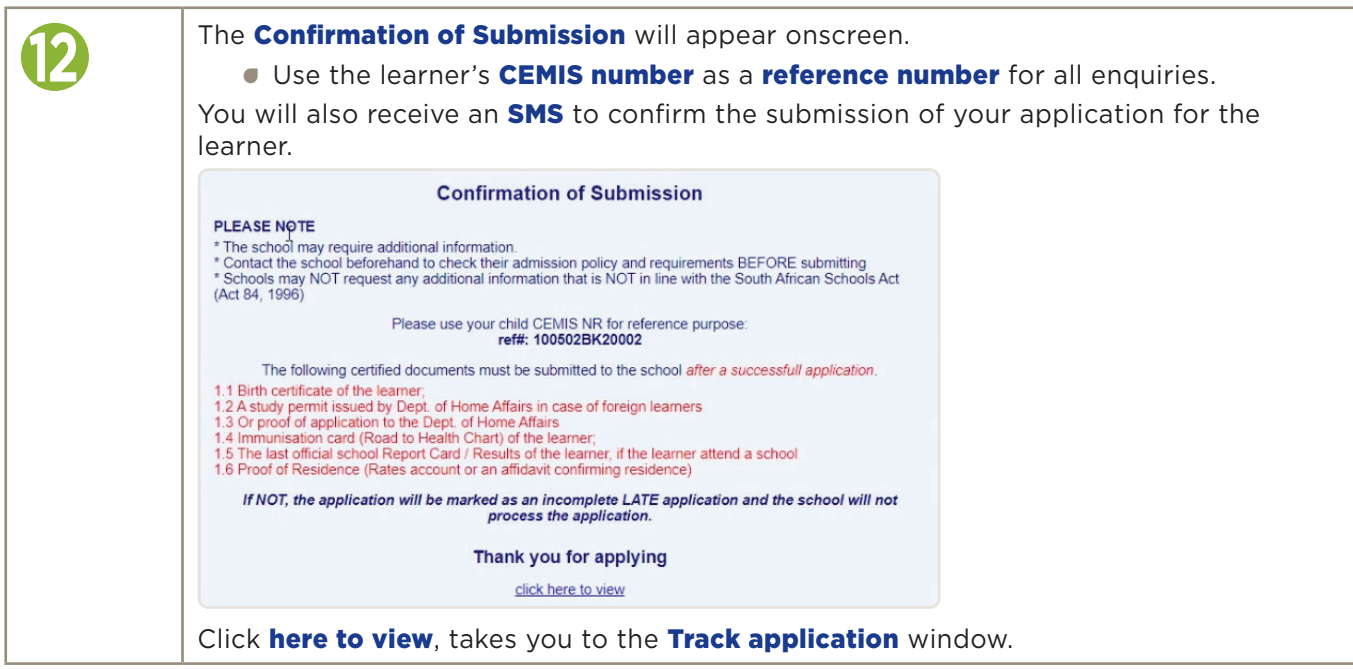